Problem Definition

Methods 000000 Evaluation 000000000 Summary 000

# IOS: Inter-Operator Scheduler for CNN Acceleration

#### Yaoyao Ding<sup>1,2</sup> Ligeng Zhu<sup>3</sup> Zhihao Jia<sup>4</sup> Gennady Pekhimenko<sup>1,2</sup> Song Han<sup>3</sup>

<sup>1</sup>University of Toronto <sup>2</sup>Vector Institute <sup>3</sup>Massachusetts Institute of Technology <sup>4</sup>Carnegie Mellon University

Presenter: Shiwei Zhang

Problem Definition

Methods 000000 Evaluation 00000000 Summary 000

# Introduction

Problem Definition

Methods 000000 Evaluation 000000000 Summary 000

## GPU Under-utilization in CNN

A recent trend in CNN design is to replace a single branch of convolutions with multiple branches of convolutions. As a result, the number of convolutions grows while the computation FLOPs in each convolution becomes smaller.

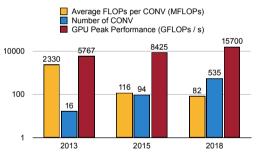

Problem Definition

Methods 000000 Evaluation 000000000 Summary 000

# Existing Approaches

- Intra-operator parallelism (TVM) executes arithmetic operations within a single operator in parallel. However, the degree of parallelism within an operator is limited, especially when the Conv operations are becoming smaller.
- Graph transformation (MetaFlow, TASO) explores merging and substituting operators to enable more parallelism. However, the possible merging are limited to same type of operators.
- Inter-operator scheduling (Graphi, Rammer, Nimble) schedules some operators to run concurrently. However, they use simple heuristics and don't lead to global optimal.

Problem Definition

Methods 000000 Evaluation

Summary 000

#### **IOS:** Inter-Operator Scheduler

This paper introduces **IOS**, a novel **dynamic programming** algorithm to find a highly optimized schedule for **inter-operator parallelization**.

Problem Definition

Methods 000000 Evaluation

Summary 000

# **Problem Definition**

Problem Definition

Methods 000000 Evaluation 000000000 Summary 000

## Graph and Stage

A CNN is defined as a DAG G = (V, E), where V is the set of operators, and E is the edge set representing dependencies.

The computation graph is partitioned into multiple **stages**. Stages are executed sequentially and the operators in the same stage are executed according to a certain **parallelization strategy**.

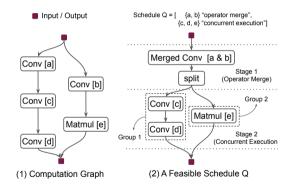

Problem Definition

Methods 000000 Evaluation

Summary 000

# Parallelization Strategy

**Operator merge** merges multiple operators of the **same type** together. For example, an 3x3 Conv can be merged with a 5x5 Conv, by padding and concatenating the kernels.

Under **concurrent execution**, the operators in the stage that have no dependencies are executed concurrently with multiple CUDA streams.

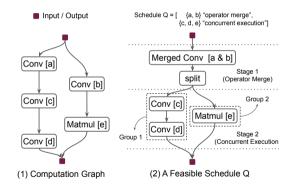

Problem Definition

Methods 000000 Evaluation 000000000 Summary 000

## Schedule

A Schedule  $Q = \{(S_1, T_1), (S_2, T_2), \dots\}$ is an assignment of operators  $S_i$  to the i-th stage and the parallelization strategy  $T_i$  of the i-th stage.

IOS finds a schedule  $Q^*$  that minimizes a cost function c for a given graph G, i.e.,  $Q^* = \operatorname{argmin}_Q c(G, Q)$ . In this work, c is defined as the latency of running Gfollowing schedule Q.

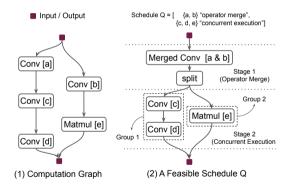

Problem Definition

Methods •00000 Evaluation 00000000 Summary 000

# Methods

Problem Definition

Methods 000000 Evaluation 000000000 Summary 000

#### Main Idea

For an **ending** S' of S, we have:

$$\mathsf{cost}[S] = \min_{S'}(\mathsf{cost}[S - S'] + \mathsf{stage\_latency}[S'])$$

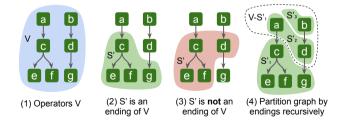

Problem Definition

Methods 000000 Evaluation

Summary 000

#### **Core Function**

 $\begin{array}{l} \mbox{function SCHEDULER}(S) \\ \mbox{if } \mbox{cost}[S] \neq \infty \mbox{ then} \\ \mbox{return } \mbox{cost}[S] \\ \mbox{for all } \mbox{ending } S' \mbox{ of } S \mbox{ satisfying pruning strategy } P \mbox{ do} \\ L_{S'}, T_{S'} = \mbox{GENERATESTAGE}(S') \\ L_{S} = \mbox{SCHEDULER}(S - S') + L_{S'} \\ \mbox{if } L_{S} < \mbox{cost}[S] \mbox{ then} \\ \mbox{cost}[S] = L_{S} \\ \mbox{choice}[S] = (S', T_{S'}) \\ \mbox{return } \mbox{cost}[S] \end{array}$ 

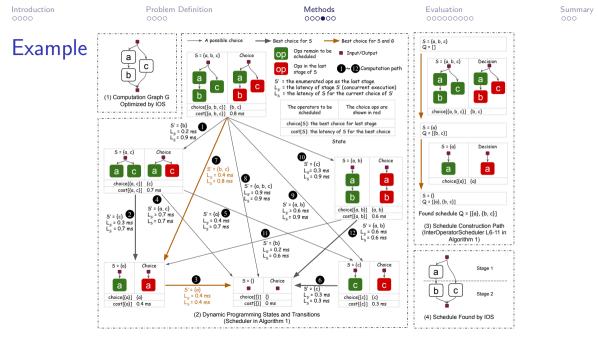

Methods 000000 Evaluation 000000000 Summary 000

# Time Complexity

**Definition**: d is the width of G, if we can find at most d operators in G such that there is no path connecting any two of them.

**Theorem**: The time complexity of IOS is  $O(\binom{n/d+2}{2}^d)$ , which can be relaxed to  $O((n/d+1)^{2d})$ , where n is the number of operators in G and d is its width.

| Model        | n  | d | $\binom{n/d+2}{2}^d$ | #(S,S')           | #Schedules           |
|--------------|----|---|----------------------|-------------------|----------------------|
| Inception V3 | 11 | 6 | $2.6 \times 10^4$    | $4.9 \times 10^3$ | $3.8 \times 10^6$    |
| Randwire     | 33 | 8 | $3.7 	imes 10^9$     | $1.2 \times 10^6$ | $9.2 \times 10^{22}$ |
| NasNet       | 18 | 8 | $5.2 \times 10^6$    | $3.1 \times 10^5$ | $7.2 \times 10^{12}$ |
| SqueezeNet   | 6  | 3 | $2.2 \times 10^2$    | 51                | $1.3 \times 10^2$    |

Problem Definition

Methods 000000 Evaluation 000000000 Summary 000

## Pruning

IOS without pruning can find the optimal strategy for the benchmarked graphs in 4 hours. To further reduce the search time, IOS introduces two parameters r and s.  $P_{r,s}(S,S') =$  True if and only if S' has at most s groups and each group has at most r operators.

Problem Definition

Methods 000000 Evaluation •00000000 Summary 000

## Evaluation

Problem Definition

Methods 000000 Evaluation 00000000 Summary 000

## Experiments Setup

► Hardware: NVIDIA Tesla V100

Execution Engine: A cuDNN-based C++ execution engine.

- Models: Inception V3, RandWire, NasNet-A, and SqueezeNet
- Baselines: TensorRT and TVM
- ▶ Pruning Parameters: r = 3 and s = 8

Problem Definition

Methods 000000 Evaluation 00000000 Summary 000

## Comparison of Different Schedules

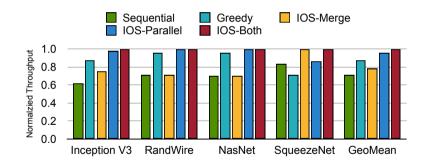

Problem Definition

Methods 000000 Evaluation 000000000 Summary 000

#### Comparison of cuDNN-based Frameworks

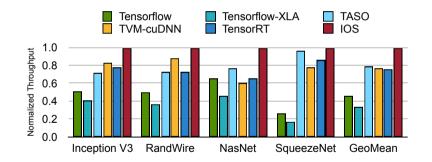

Problem Definition

Methods 000000 Evaluation 000000000 Summary 000

## More Active Warps Improve Utilization

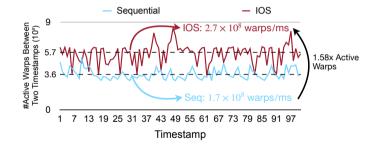

Problem Definition

Methods 000000 Evaluation 000000000 Summary 000

## Schedule Pruning Reduces Search Time

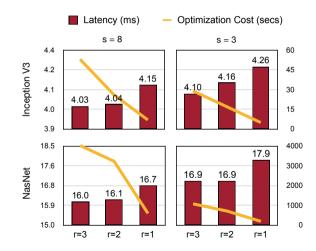

Problem Definition

Methods 000000

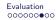

Summary 000

## Specialized Scheduling is Beneficial

| Specialization for Different |     | Optimized for |        |        |
|------------------------------|-----|---------------|--------|--------|
| Batch S                      |     | 1             | 32     | 128    |
| Execute<br>on                | 1   | 4.03          | 4.50   | 4.63   |
|                              | 32  | 29.21         | 27.44  | 27.93  |
|                              | 128 | 105.98        | 103.74 | 103.29 |

(1) Specialization for Batch Sizes

| Speciali<br>for Dif |      | Optimized for |       |  |
|---------------------|------|---------------|-------|--|
| Devi                | ces  | K80           | V100  |  |
| Execute             | K80  | 13.87         | 14.65 |  |
| on                  | V100 | 4.49          | 4.03  |  |

(2) Specialization for Devices

Problem Definition

Methods 000000 Evaluation 000000000 Summary 000

#### Consistent Improvement for Different Batch Sizes

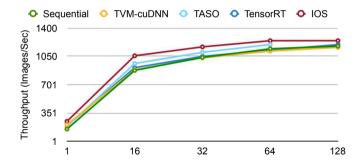

Problem Definition

Methods 000000

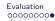

Summary 000

#### Intra- and Inter-Operator Parallelism

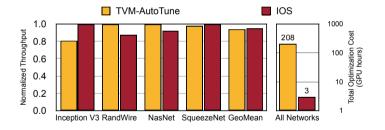

Problem Definition

Methods 000000 Evaluation 00000000 Summary •00

Summary

Problem Definition

Methods 000000 Evaluation 000000000 Summary

# Conclusion

#### Strength

- ▶ IOS introduces the concept of **stage**, which enables dynamic programming.
- ▶ The algorithm description is detailed and the open-sourced code is clean.

#### Limitation

- The paper omits the detail about the profiler. IOS needs the cost of running multiple operators concurrently, which is not easy to simulate.
- ► The strategy space is very limited (compared with related works).
- ▶ They do not compare with similar works (Rammer etc.) in experiments.

Problem Definition

Methods 000000 Evaluation

Summary

# Takeaways

- Dynamic programming works well with the DAG structure of neural networks. Other works have explored using dynamic programming for saving memory, distributed training, etc.
- We can design a reduced search space and use an efficient algorithm to find the global optimal.

# Thank you!

.